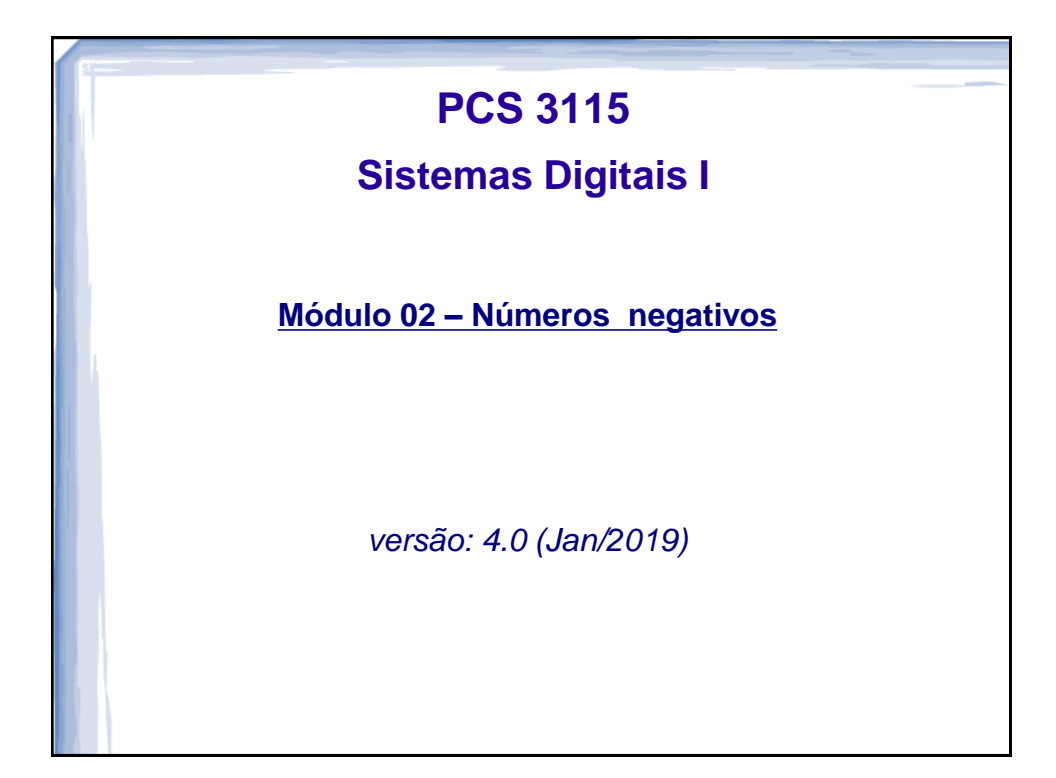

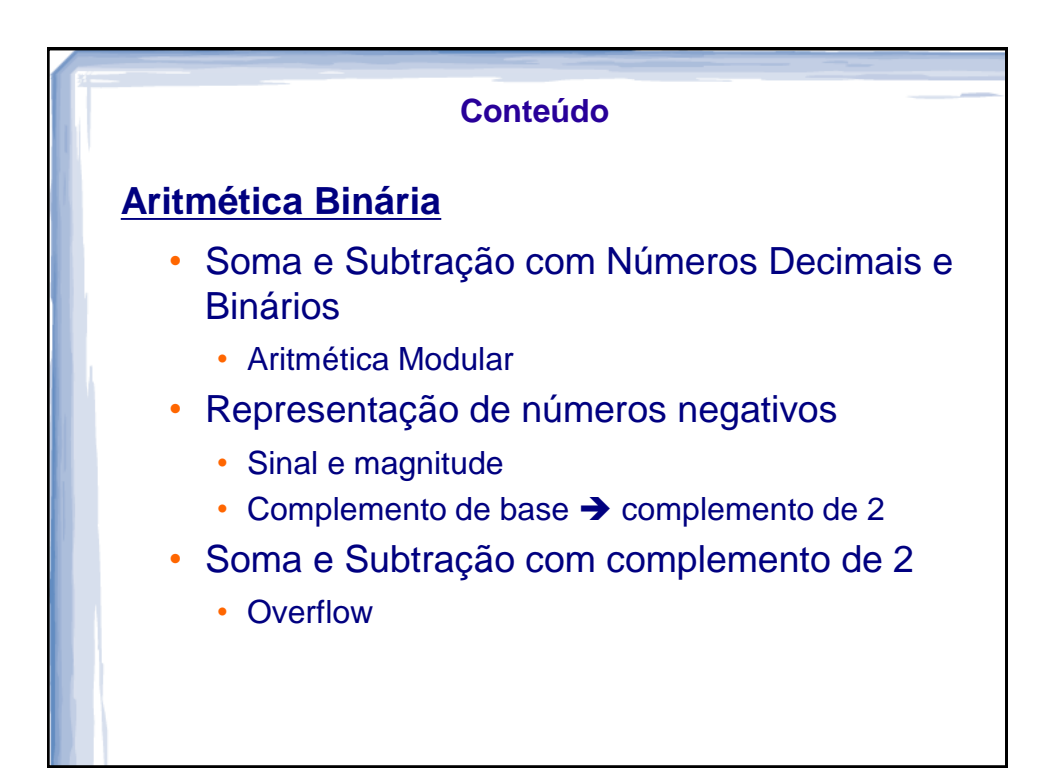

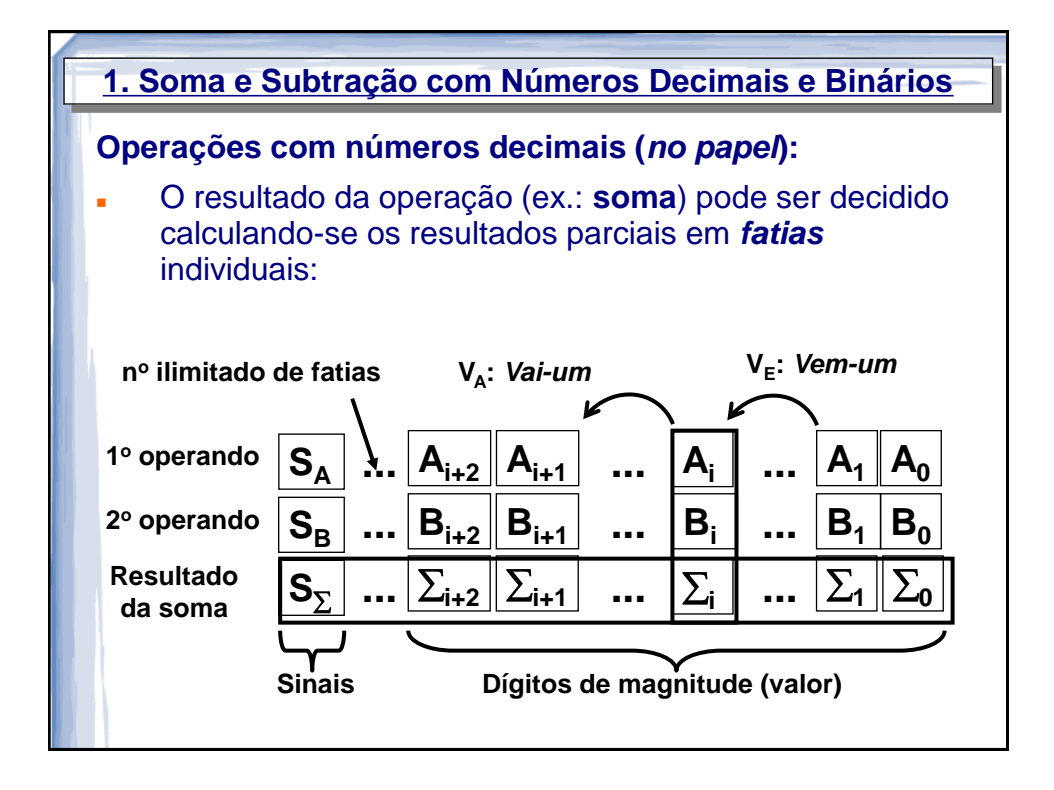

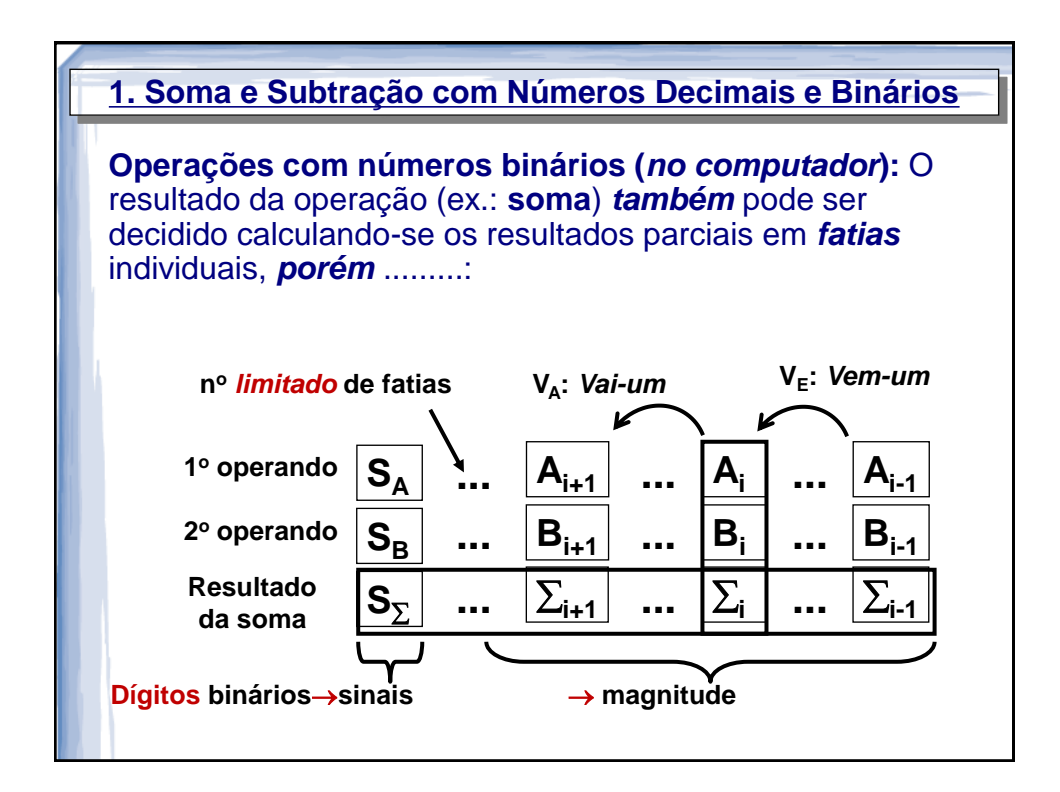

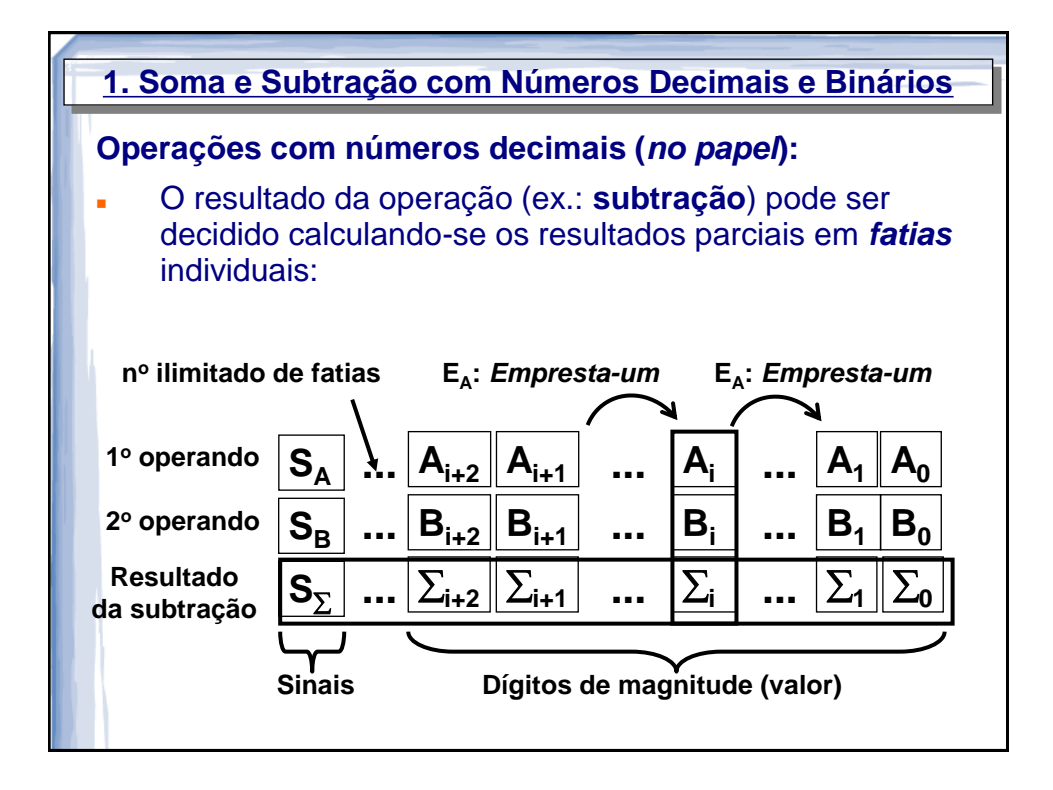

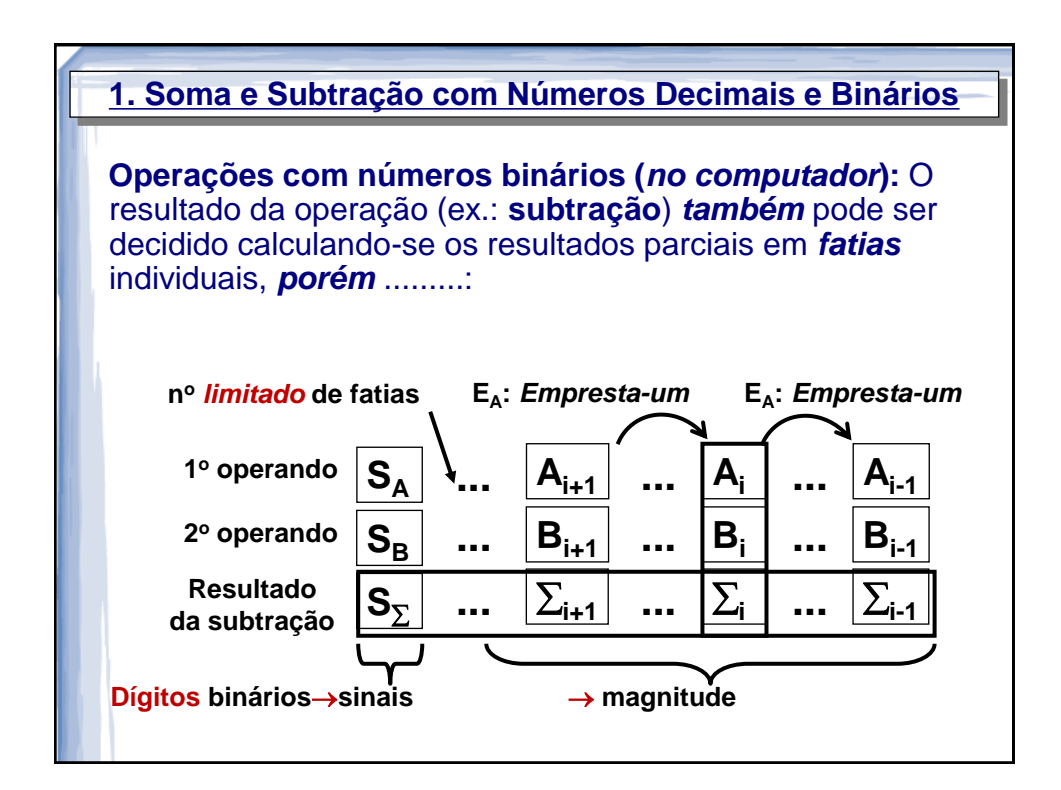

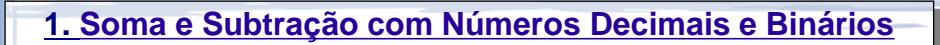

## **Desafio:**

**Desenvolver técnicas** de **realização** de **operações**: elas fundamentalmente estarão **baseadas** na escolha do **tipo** de **representação** que se utilizará para os números binários, a fim de **resolver** os empecilhos e **problemas** das **operações de soma e subtração em binário**.

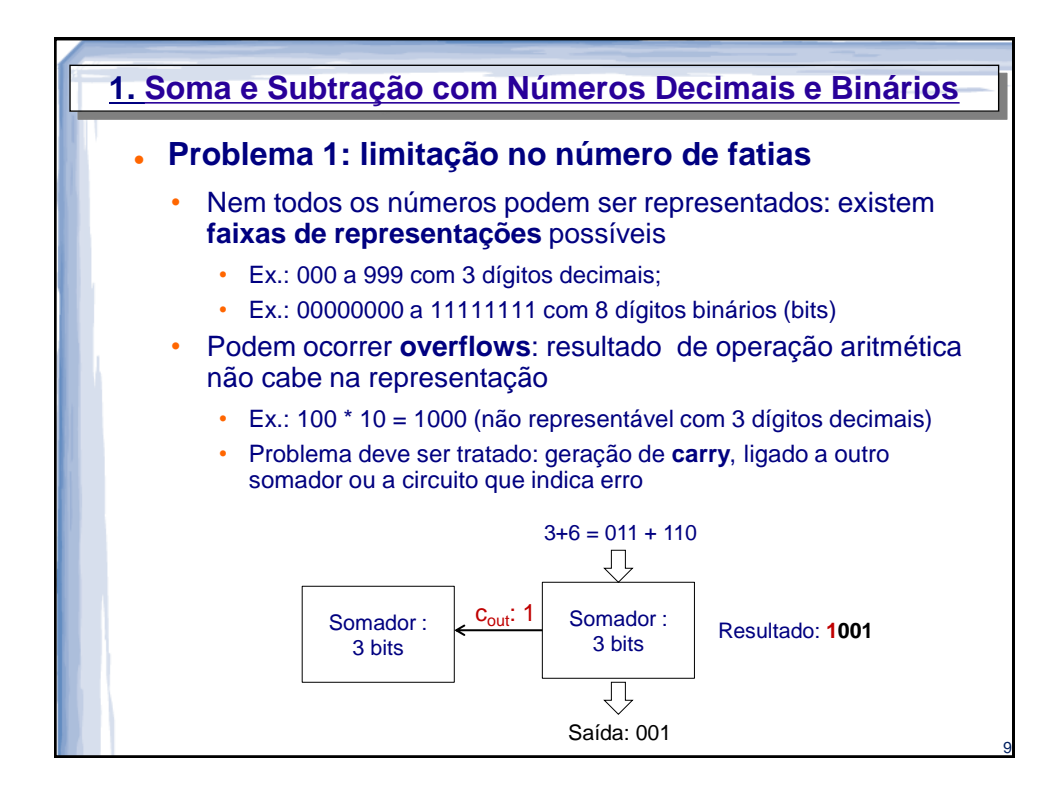

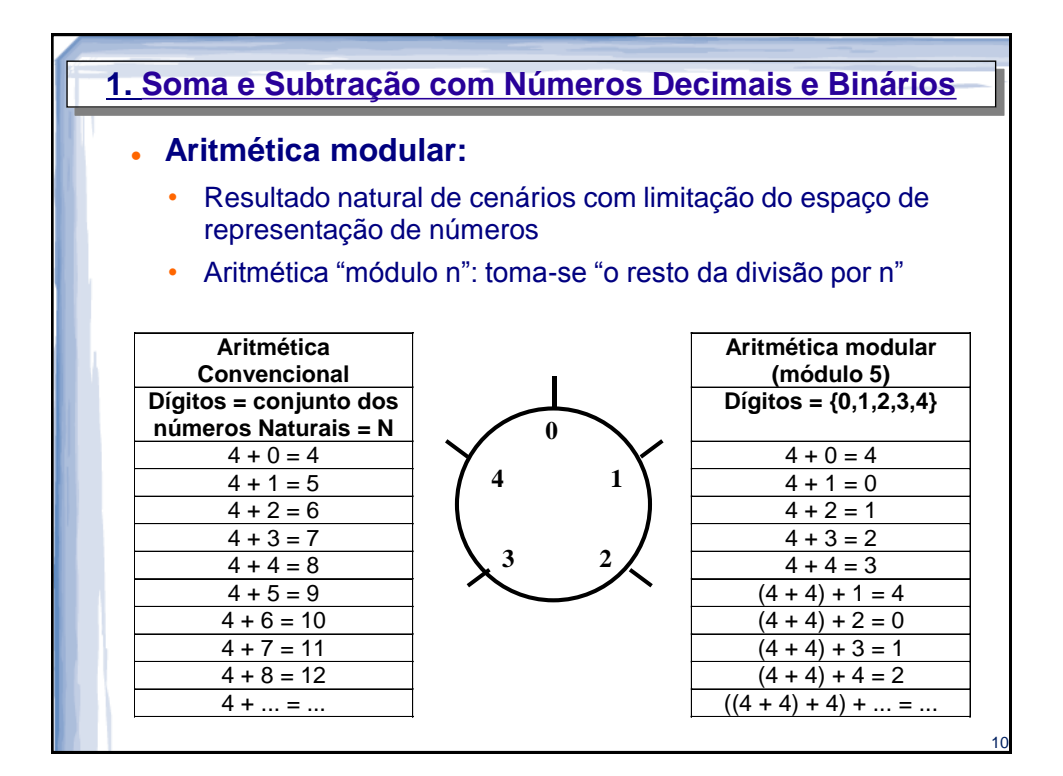

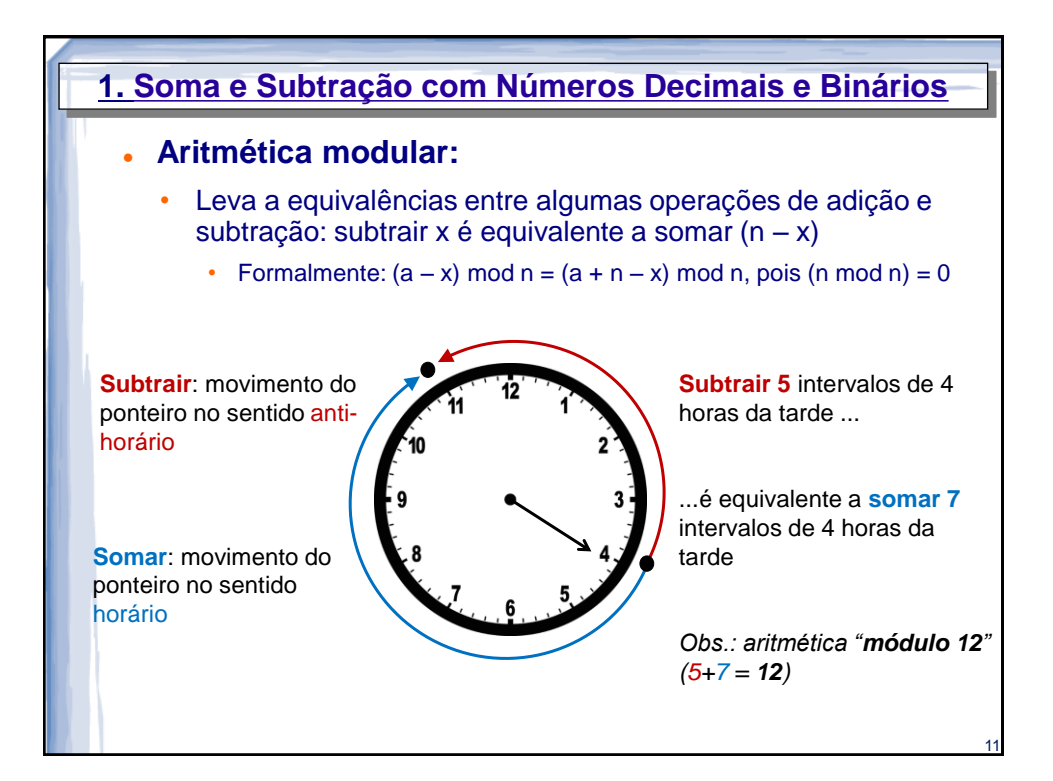

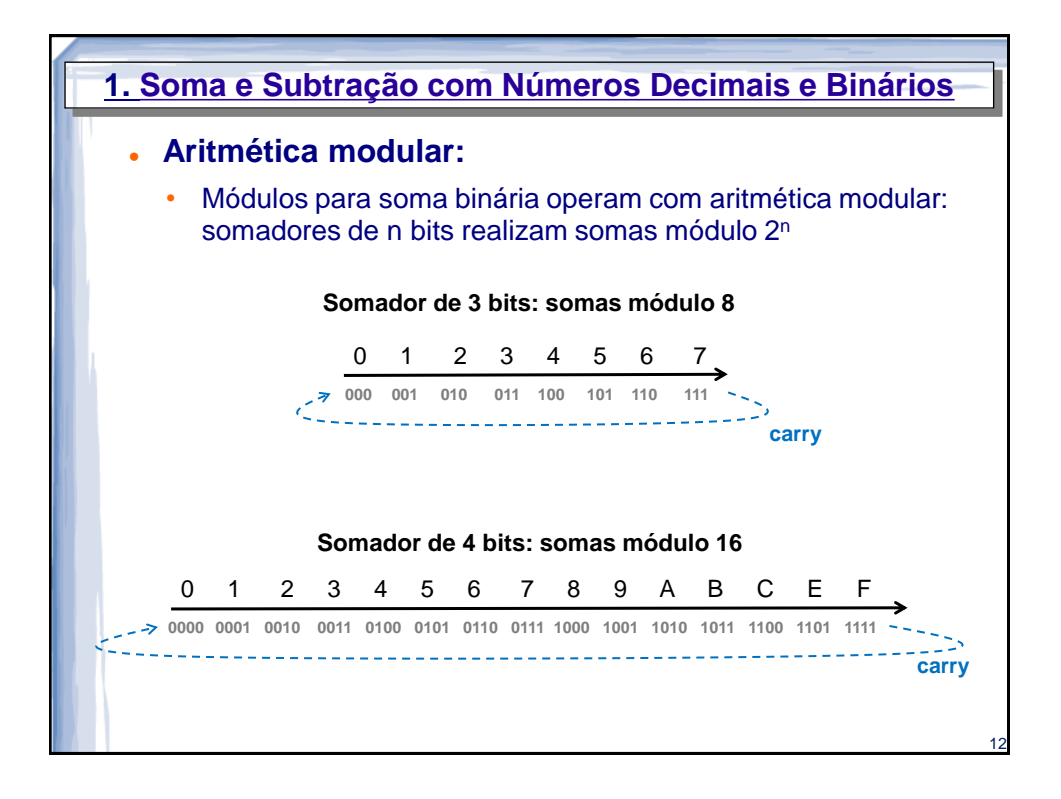

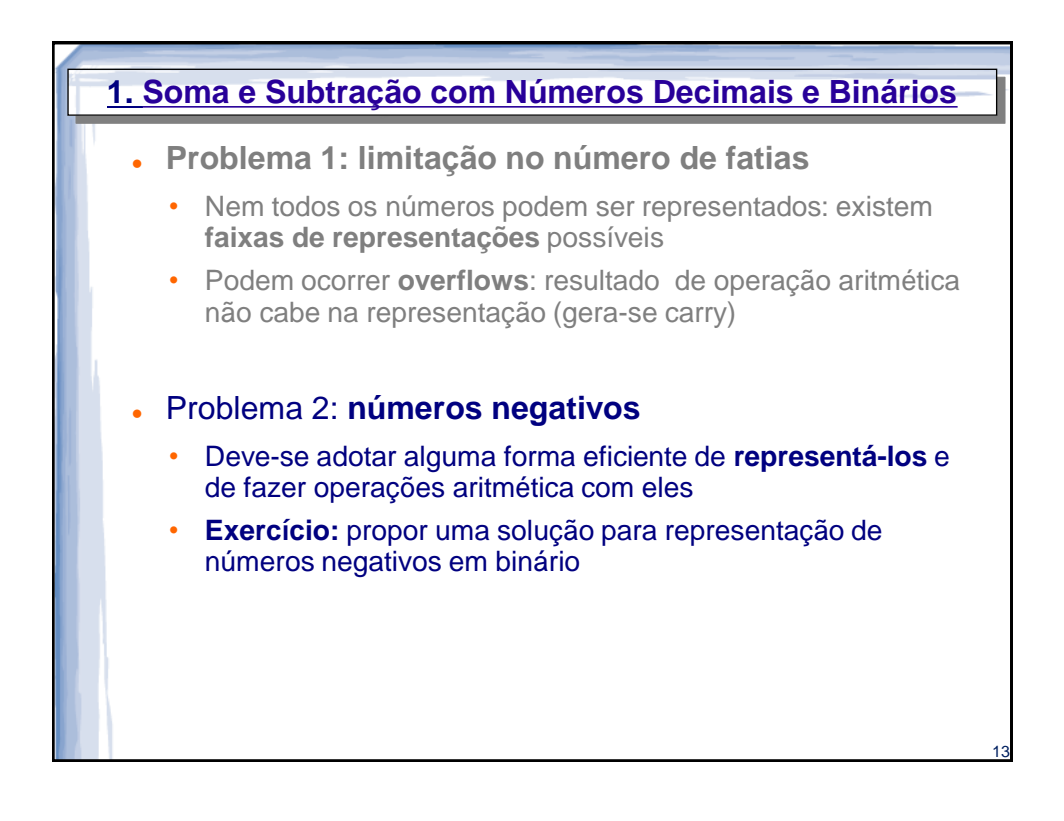

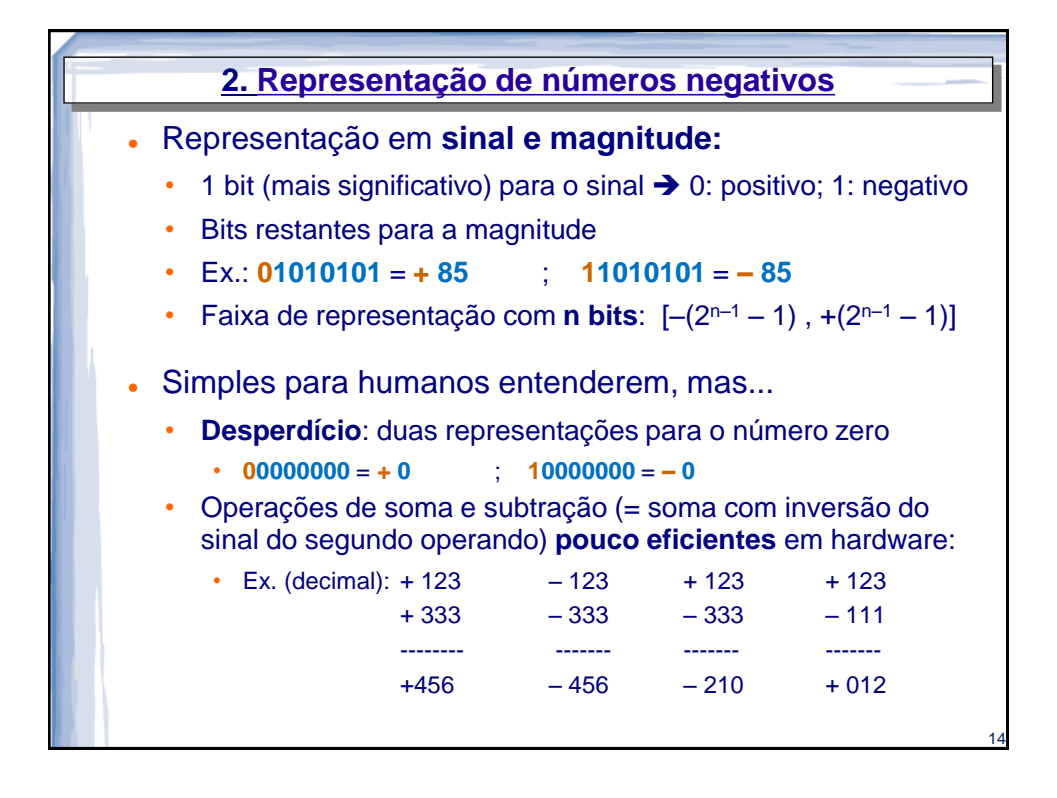

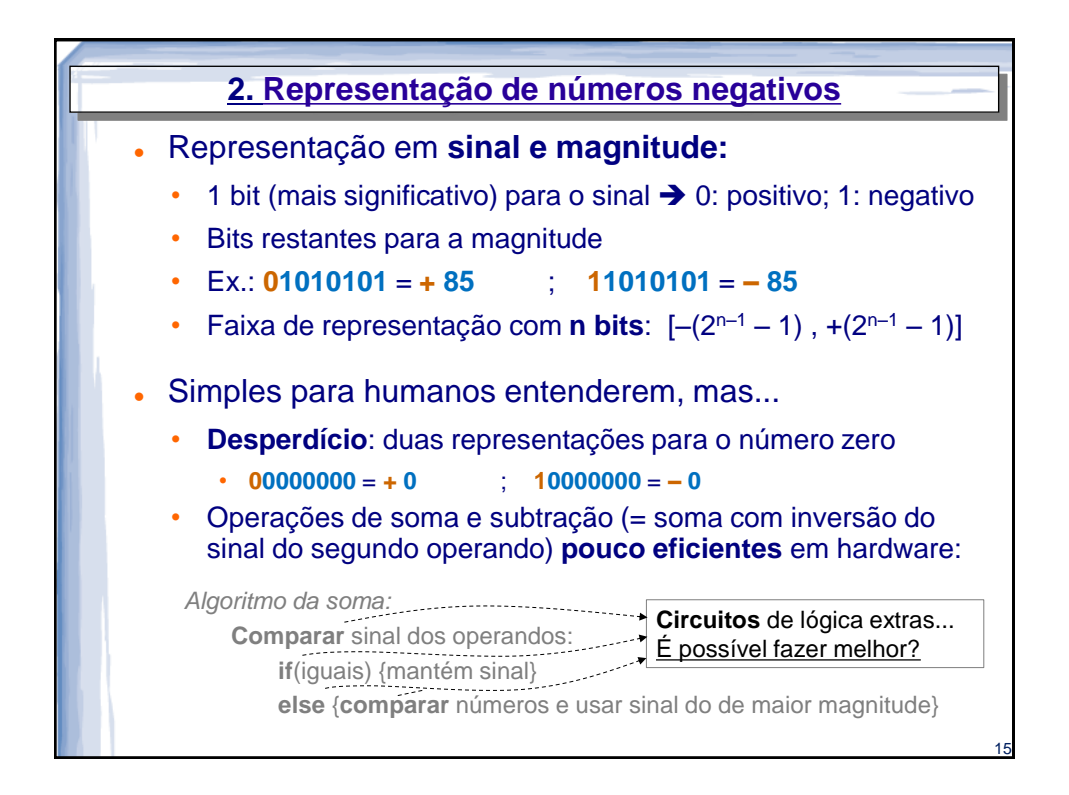

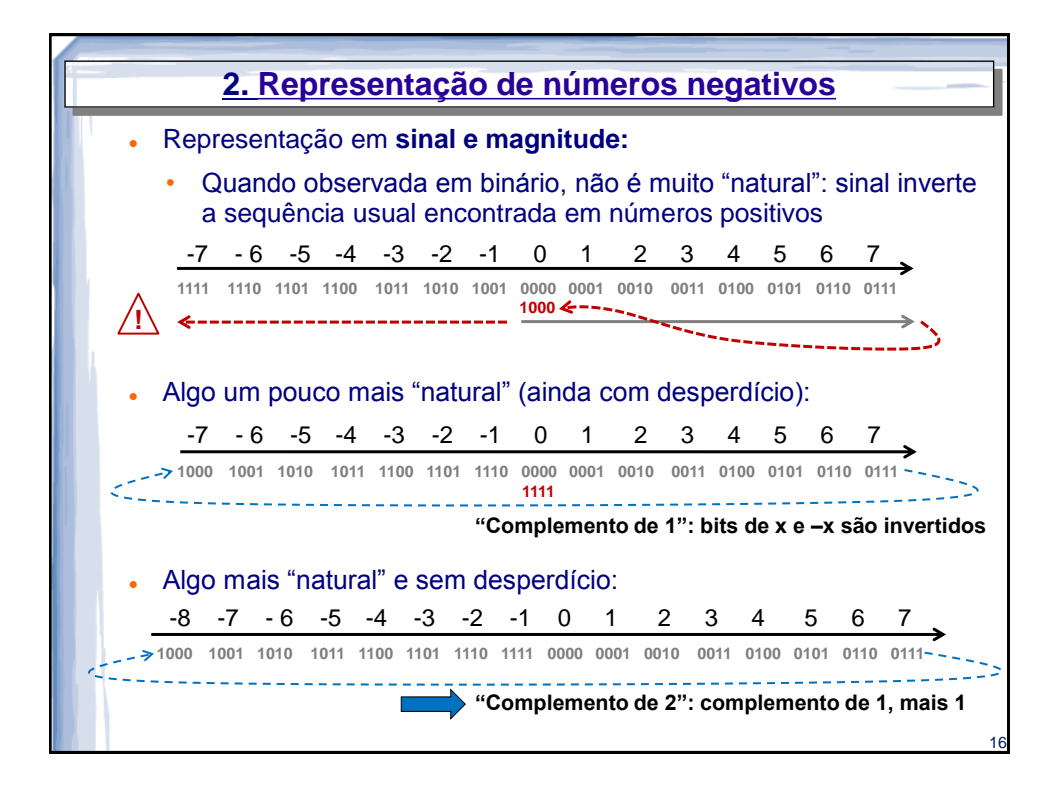

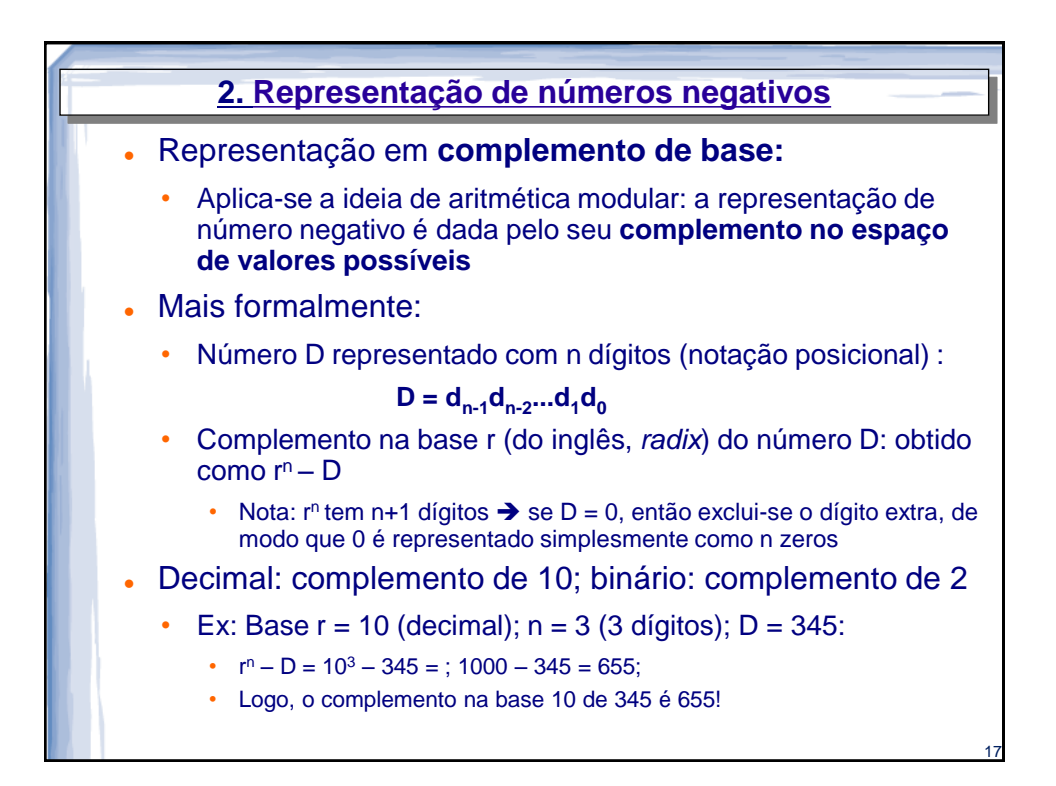

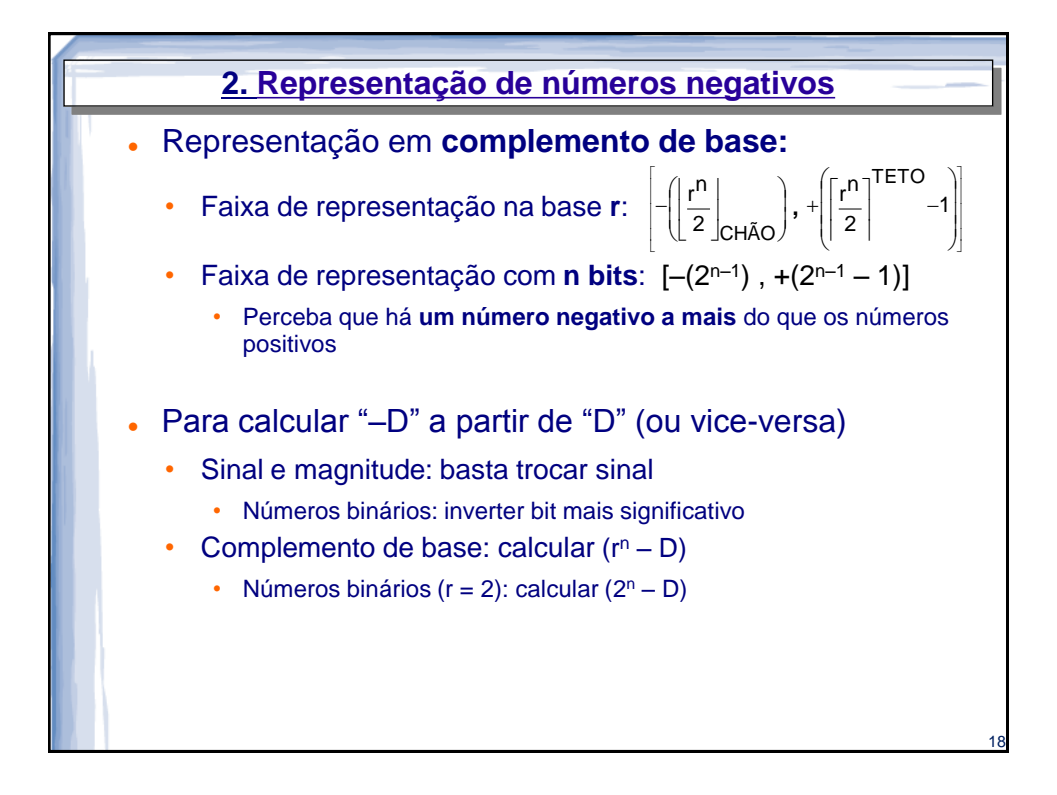

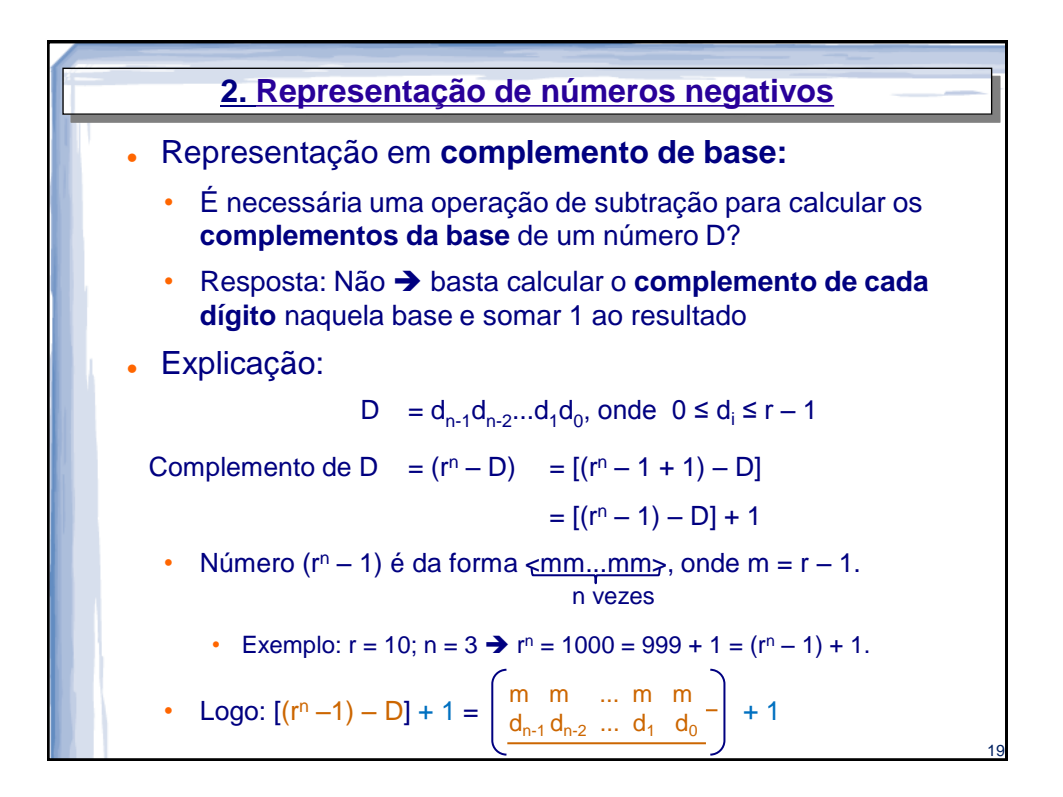

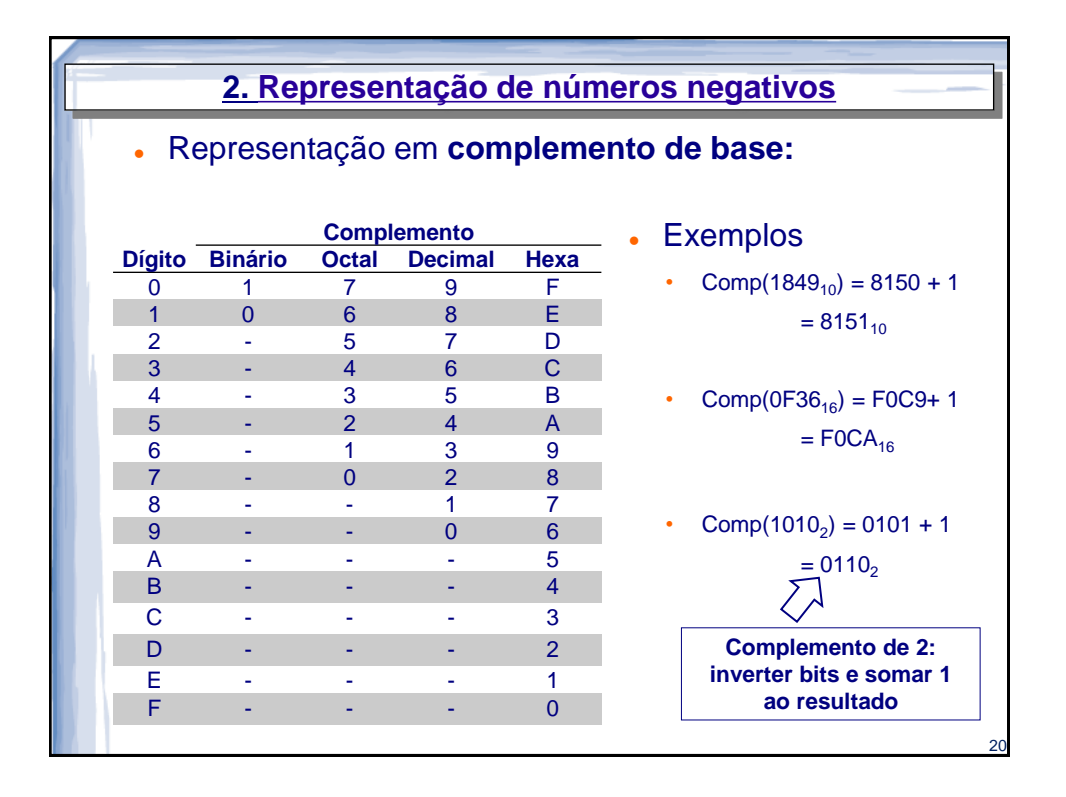

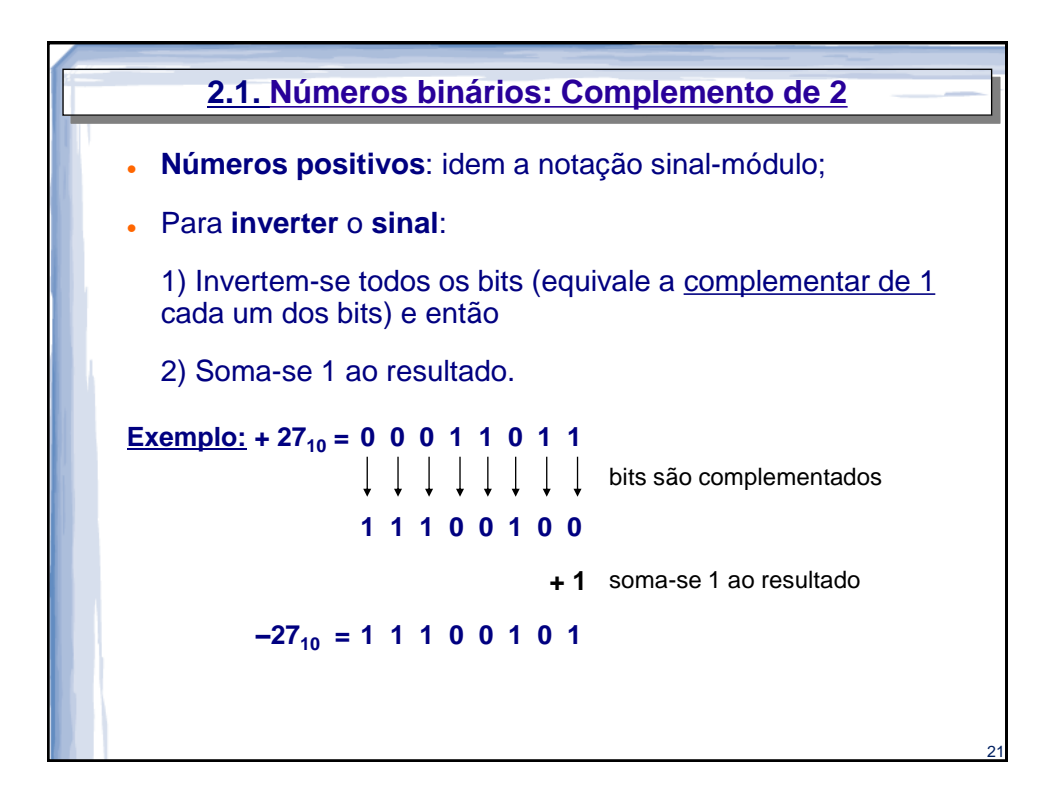

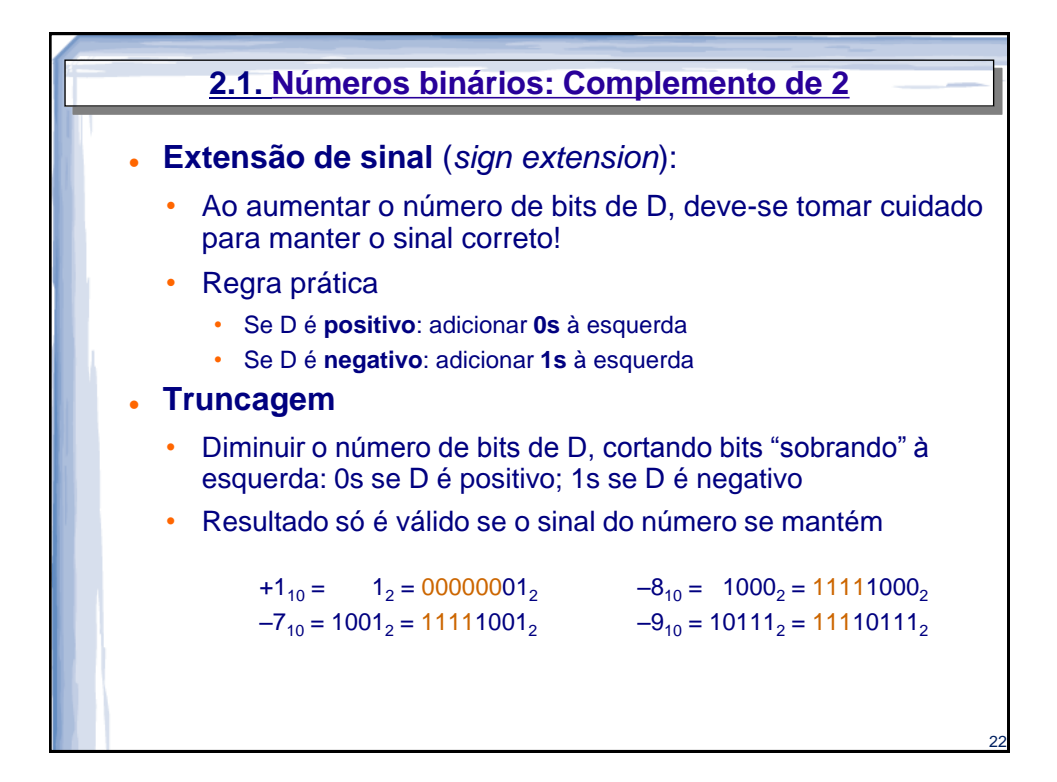

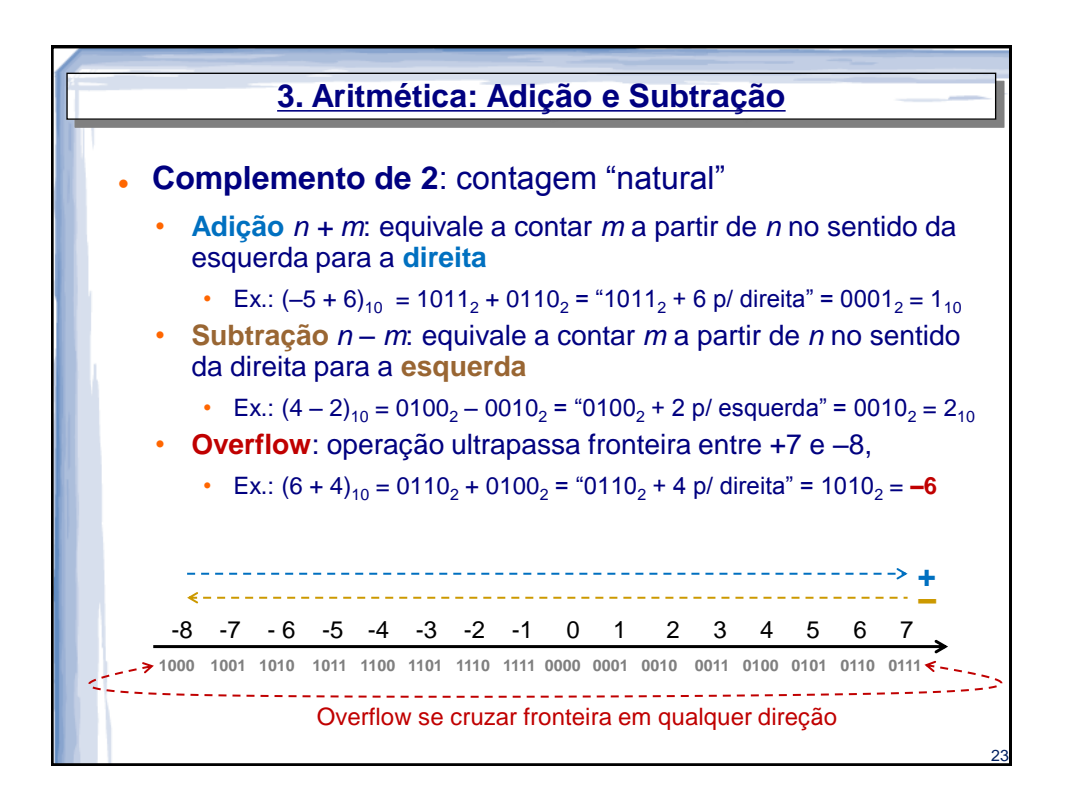

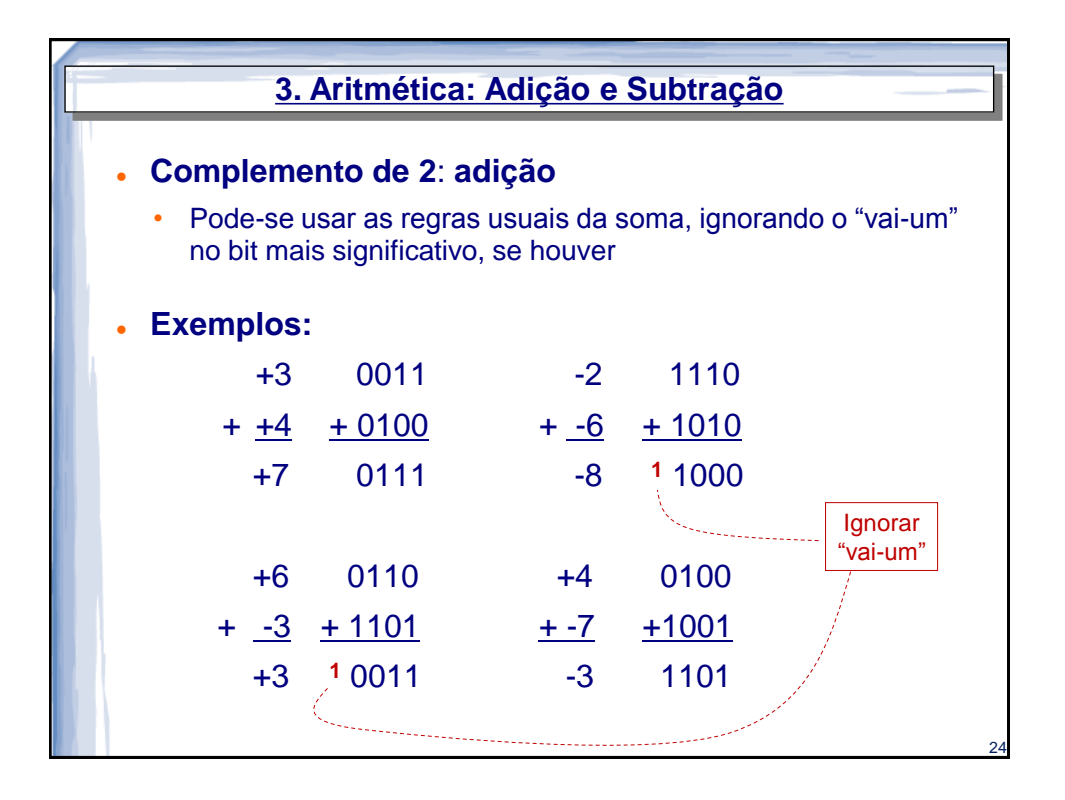

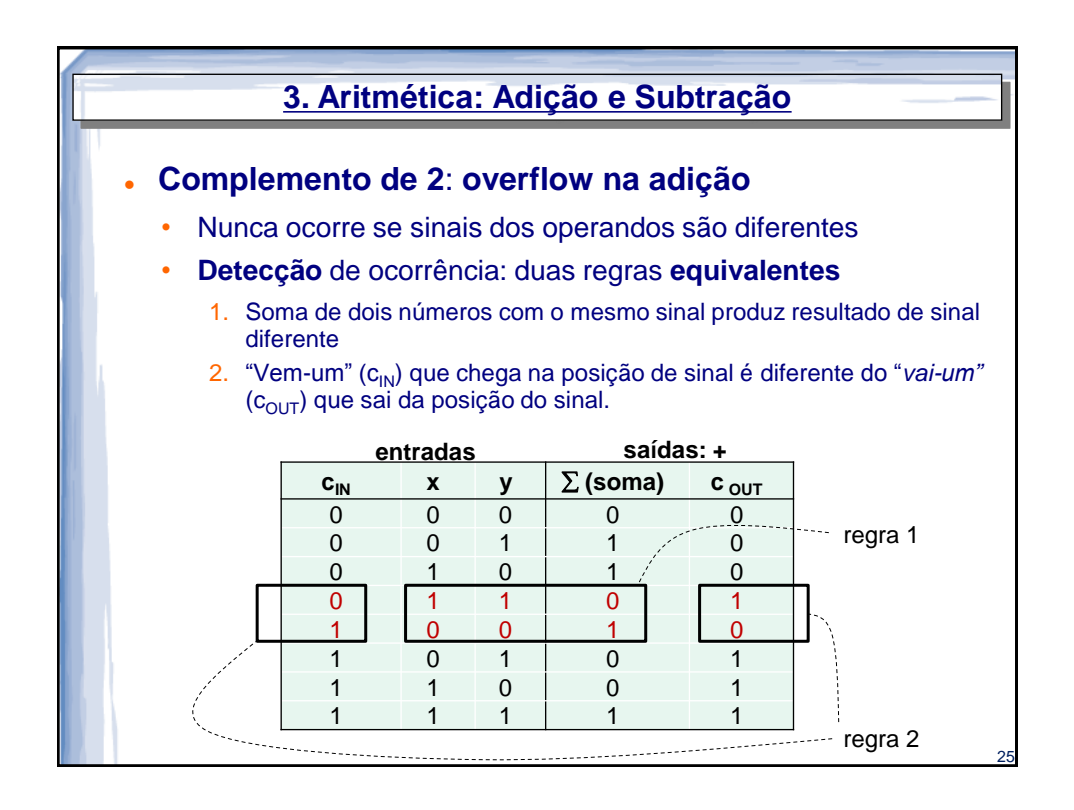

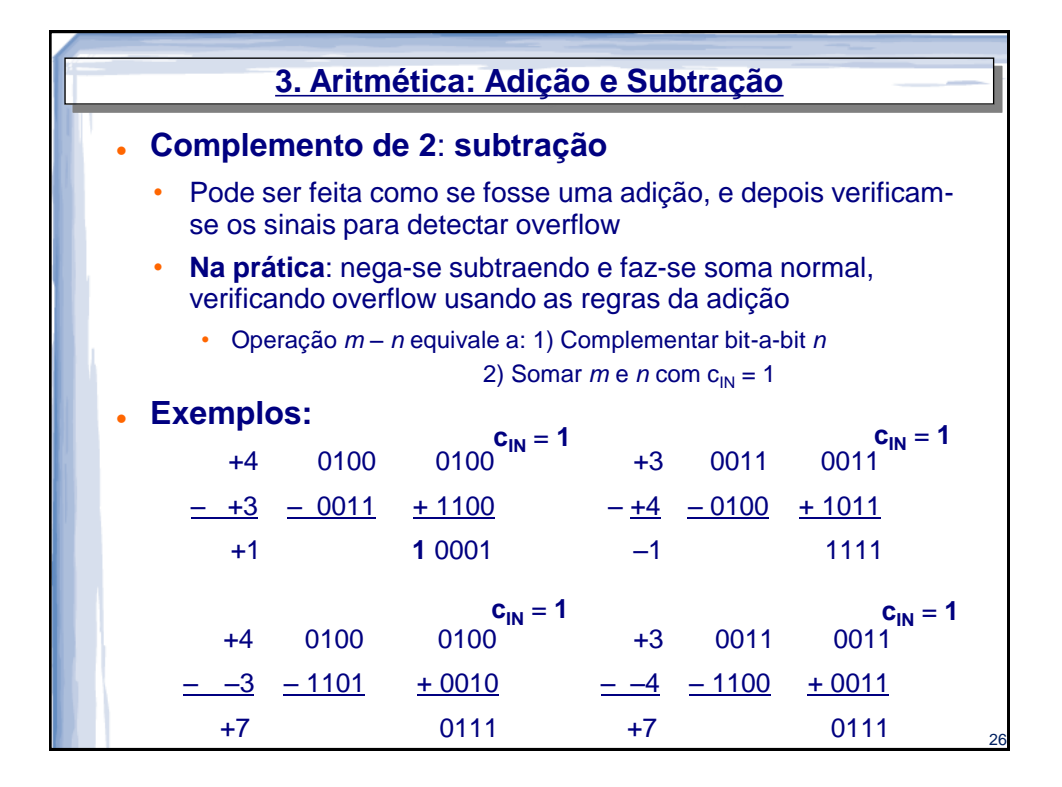

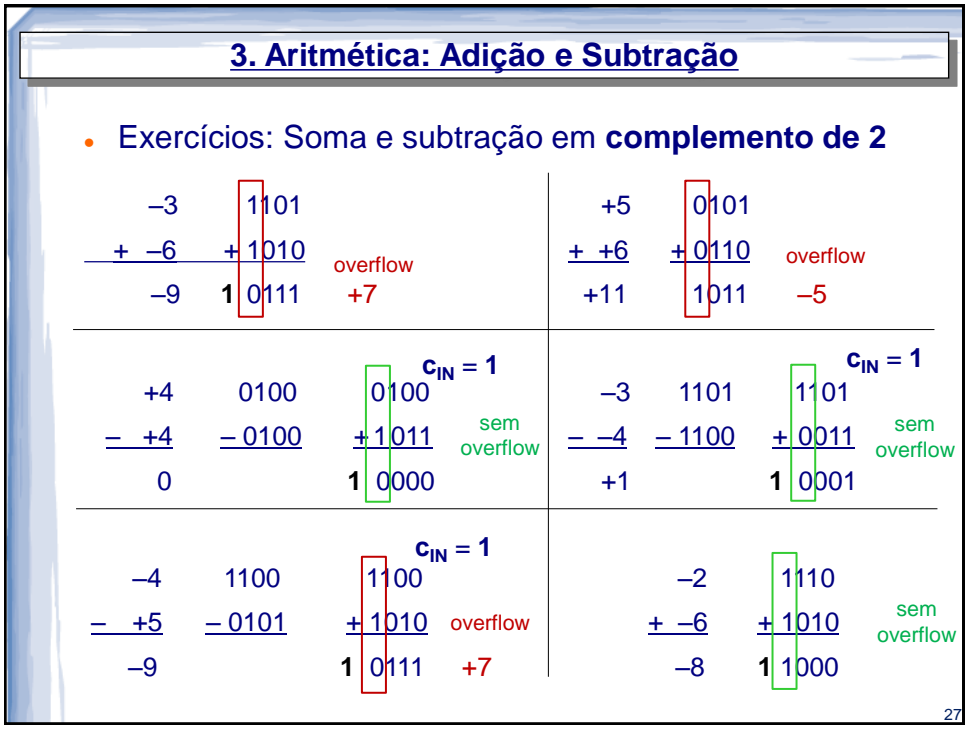

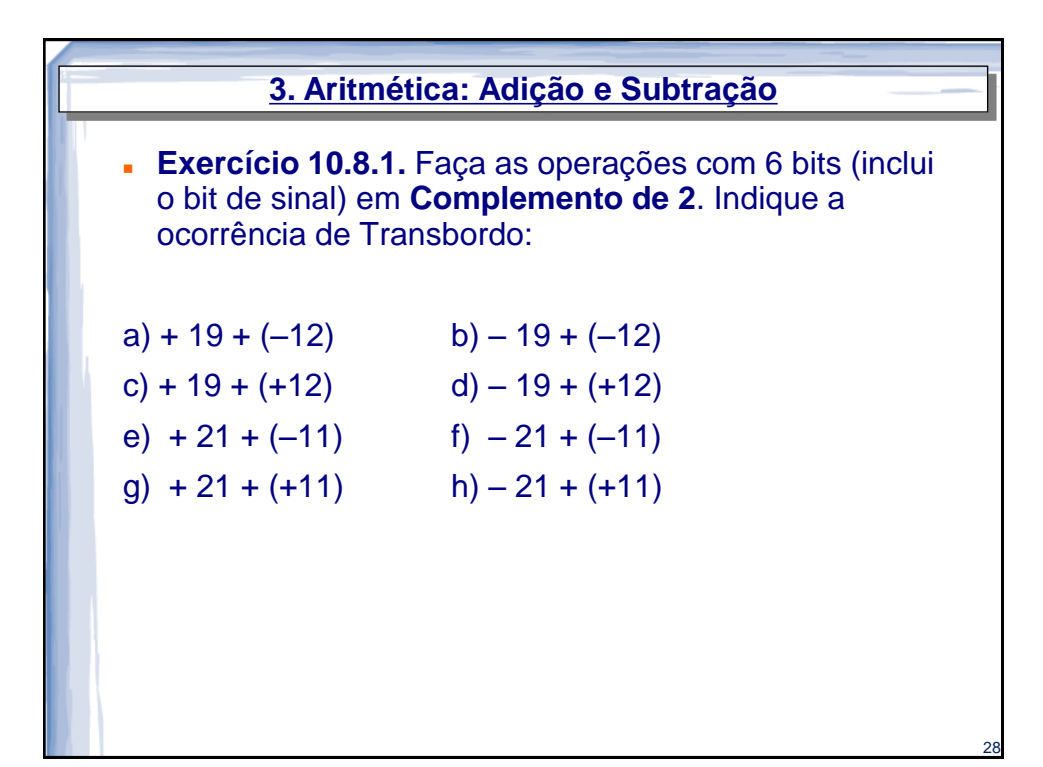

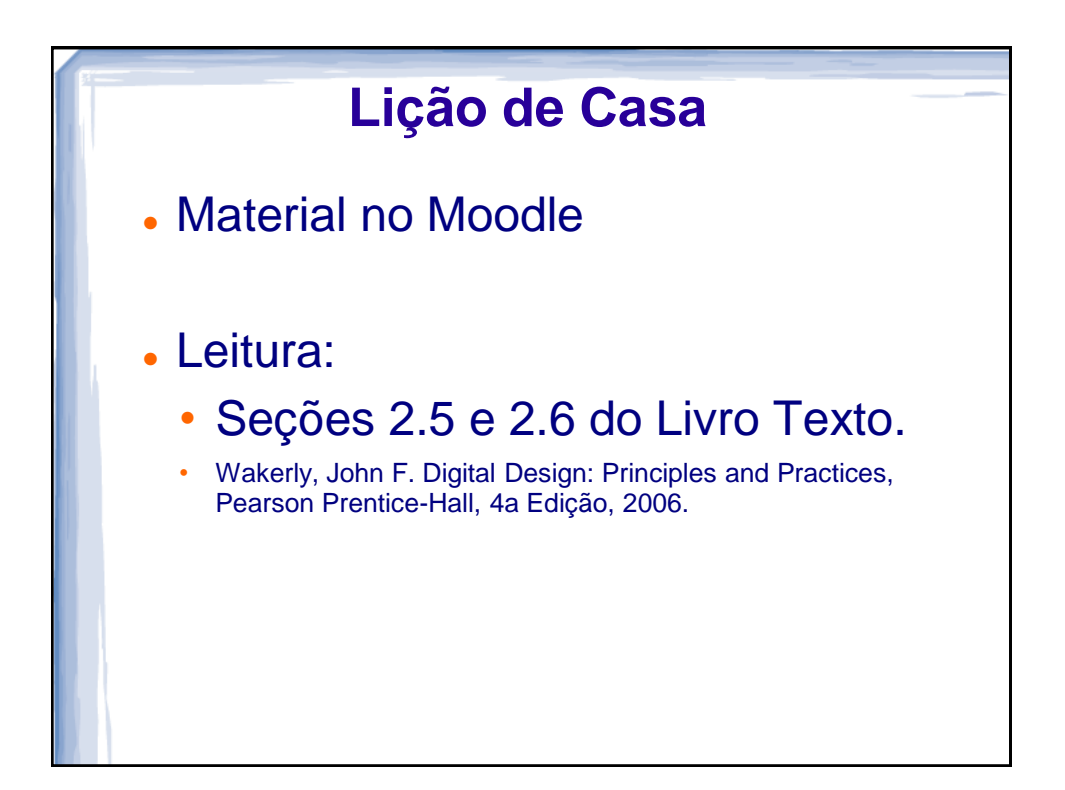